### **Cynap Pure / Pure Pro 基本ユーザーマニュアル**

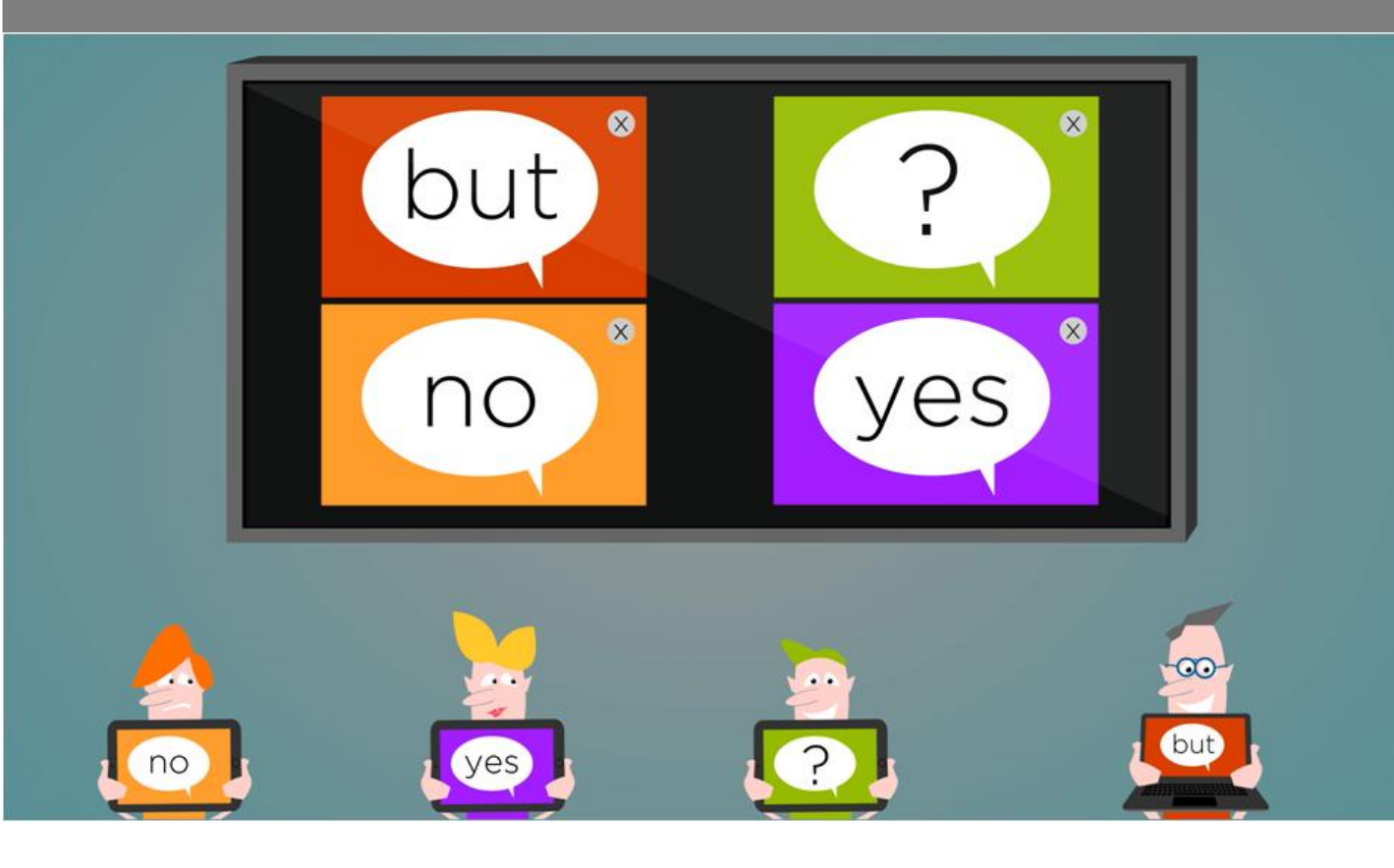

### 目 次

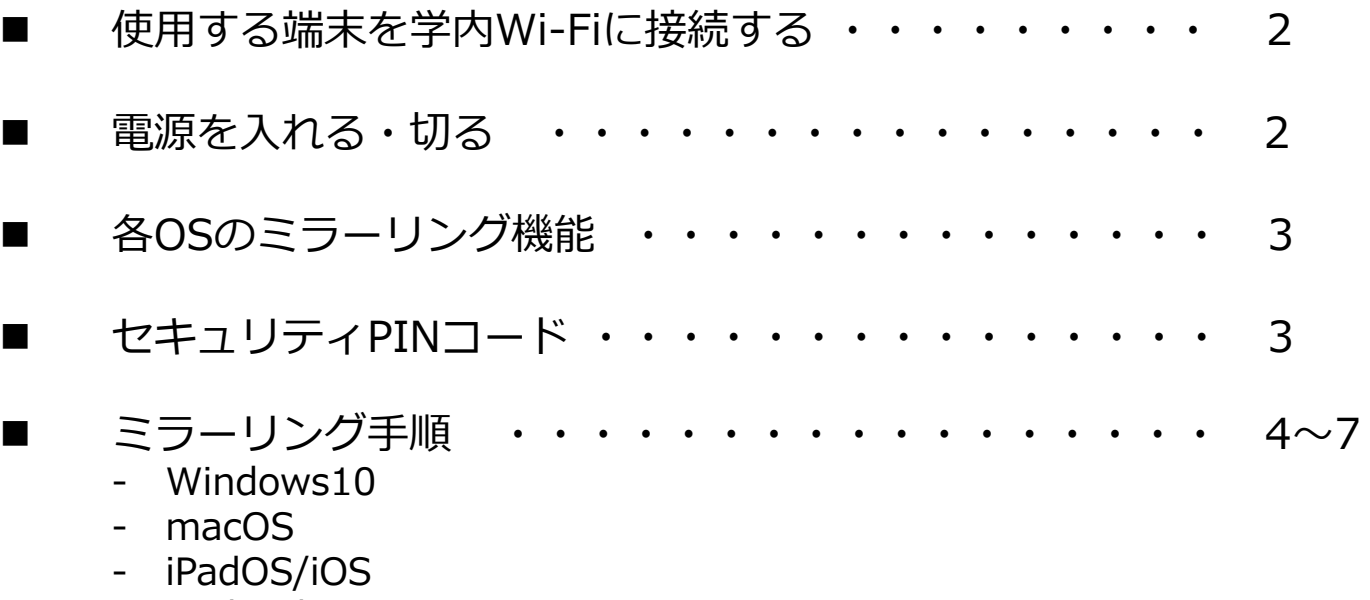

- Android

## **使用する端末を 学内Wi‐Fiに接続する**

### **1.ネットワークに接続する**

- **CYNAPに表示する端末をSSID【jwu\_room】に接続する 【注意】教育系ネットワークにてPC端末登録を「学科所属」で登 録したMiracast未搭載の端末(macやiPad)は、CYNAPが利用 できません**
- ① PCまたはタブレット/スマートフォンのWi‐Fi接続画面から、 【jwu\_room】を検索し選択する。
- ② SSIDのセキュリティーコード入力画面で、【jwuclass】を入力し、 決定する。

### **電源を入れる・切る**

#### **電源を入れる**

- ➊-1 リモートコントローラの電源ボタンを選択します。
- ❶-2 起動すると本体電源ボタンが青色に点灯します。

#### **電源を切る**

- 2-1 リモートコントローラの電源ボタンを選択します。
- ■-2 画面上に表示されるメッセージ内の「スタンバイ」を選択すると 約1分後に本体電源ボタンが消灯します。
	- $\mathbf{0}$ -2

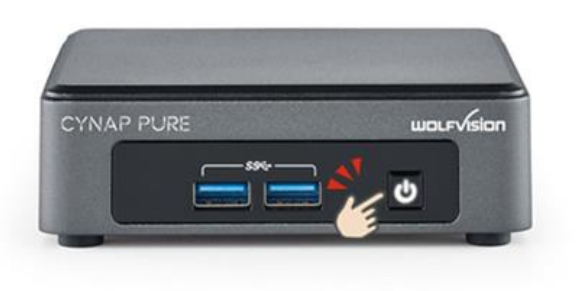

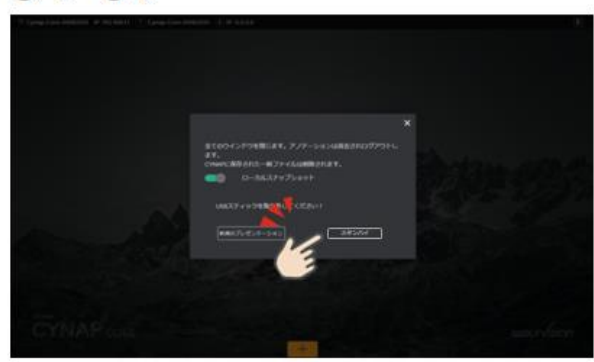

 $Q-1$   $Q-2$ 

### **各OSのミラーリング機能**

#### **Windows PC**(**Miracast**)

Windows PCに内蔵するミラーリング機能のMiracastにより、 無線投影します。ネットワークに関係なく端末と受信機が直接通信 をしますので、Wi-Fiの切り替え不要で接続することができます。

#### **MacBook / iPhone / iPad**(**Airplay**)

iOSに内蔵するミラーリング機能のAirplayにより、無線投影します。 Window PCと異なり、端末と受信機が同じネットワーク配下に あることが必要です。

#### **Andoid (Cromecast / Miracast)**

Andoid端末は、メーカーやモデルによりミラーリング機能として Chromecastのみ内蔵、Miracastのみ内蔵、両方を内蔵等いろいろな タイプがあります。Miracastの場合は、Windows PCで記載した通り です。Chromecastの場合は、端末と受信機が同じネットワーク配下 にあることが必要です。また、Chromecastの場合、以下に記載する PINコードには対応していません。

### **セキュリティPINコード**

接続先を選ぶとスクリーン画面中央に一定時間大きくPINコード が表示されます。

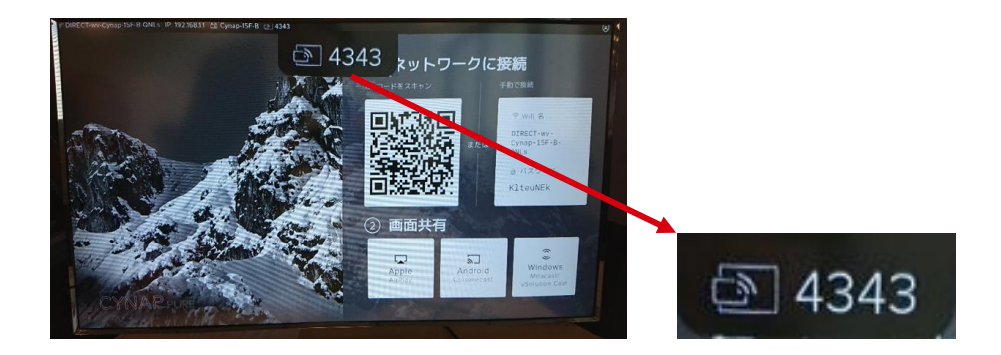

端末にPINコードを入力して接続を押すと、ワイヤレス受信機と通信確認を した後に映像投影されますので、少しお待ちください。

## Windows10 PCの **ミラーリング手順**

**1.ミラーリングする**

**Miracast**

#### **<Windows 10>**

① Windowsの内蔵ミラーリング機能 (Miracast) により接続し表示する。

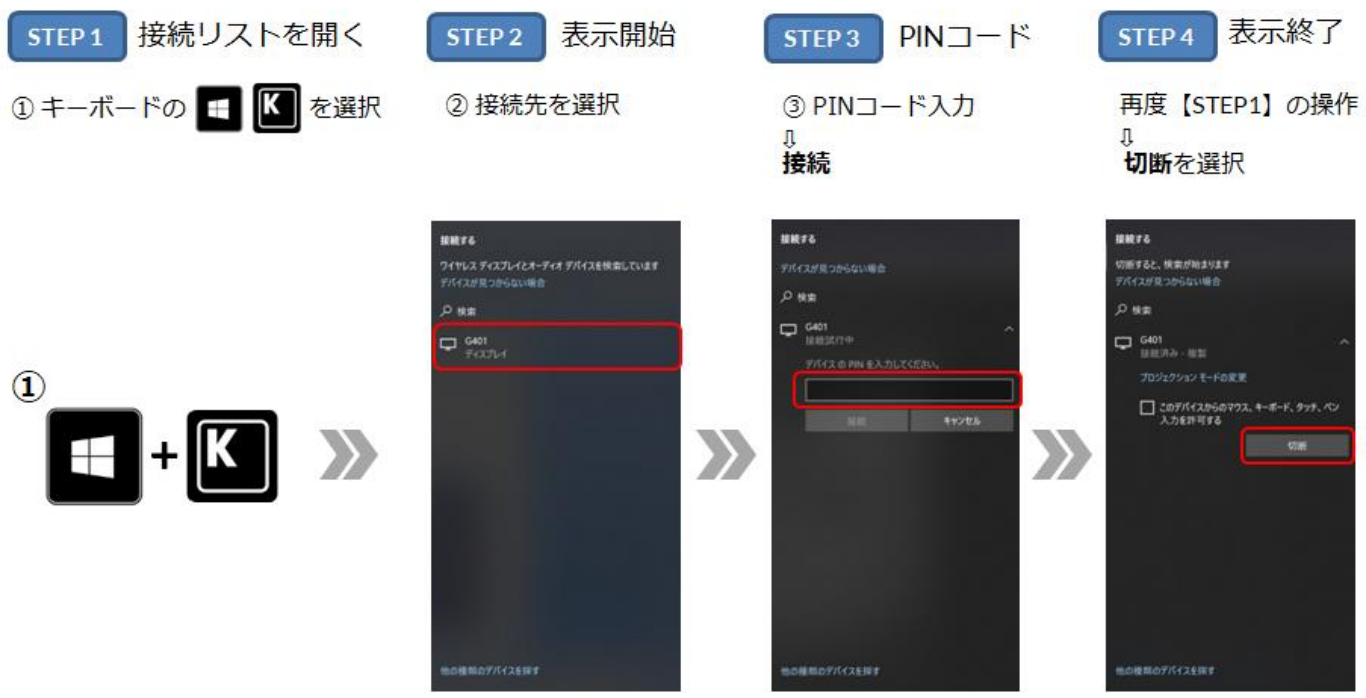

\* Wi-Fiの切り替えをすることなくミラーリングすることができます。 \* 異なったWi-Fiに接続したままでもミラーリングすることができます。

# **MacBookの ミラーリング手順**

**1.ミラーリングする**

**Airplay**

#### **<macOS>**

① macOSの内蔵ミラーリング機能 (Airplay) により接続し表示する。

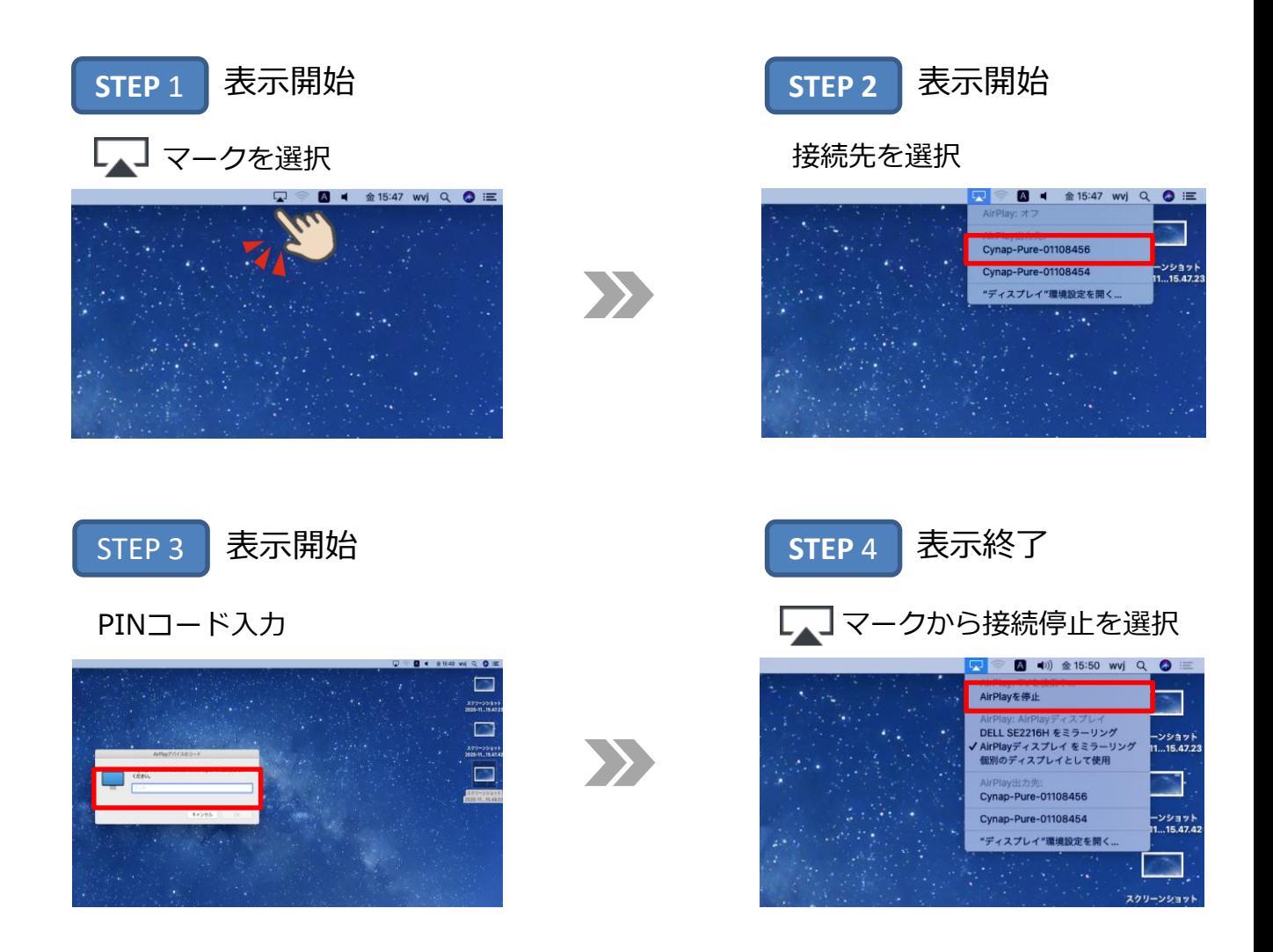

# **iPhone / iPadの ミラーリング手順**

**1.ミラーリングする**

**Airplay**

### **<iOS / iPadOS>**

① iOS / iPadOSの内蔵ミラーリング機能 (Airplay) により接続し表示する。

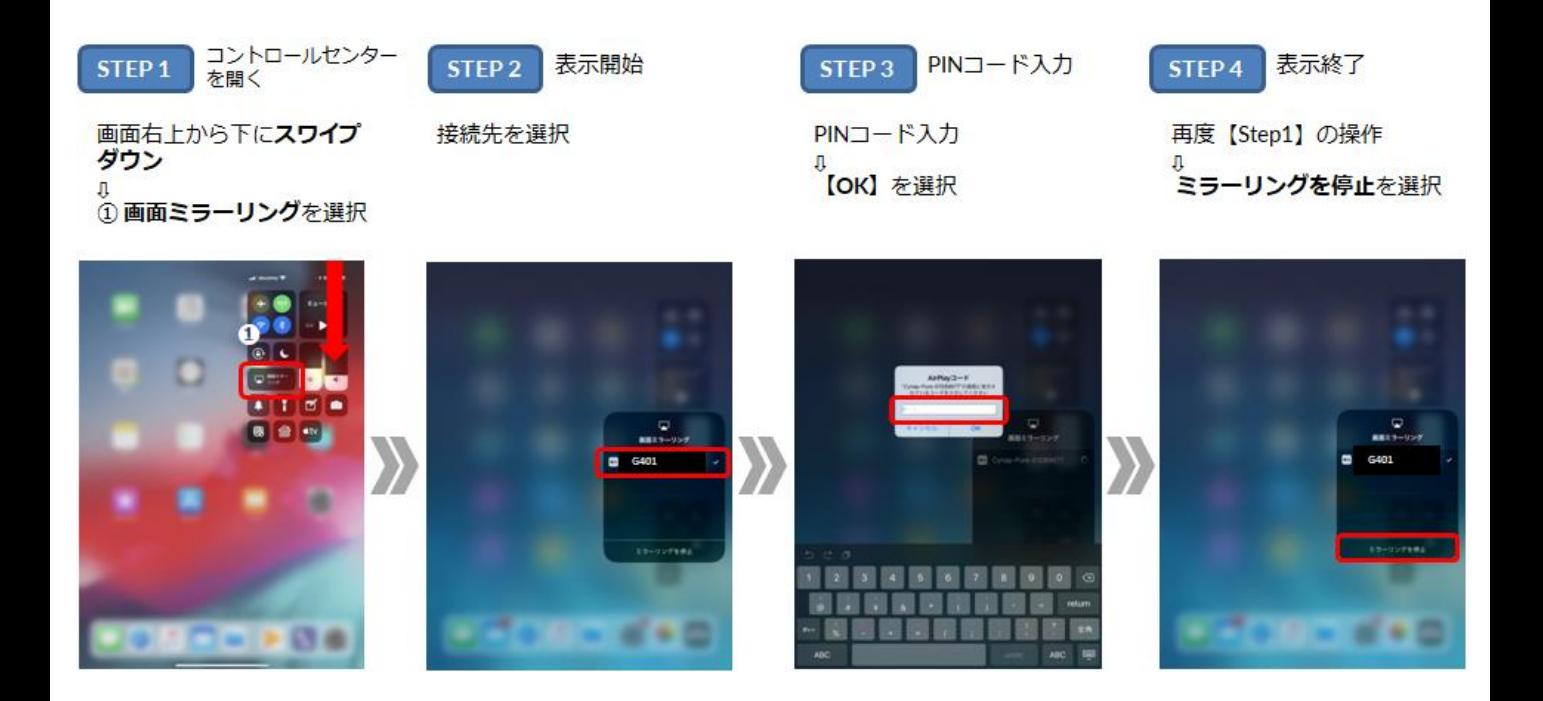

\* iOS11およびiPhone8以前は画面下から上にスワイプアップします。

# **Androidの ミラーリング手順**

**1.ミラーリングする**

**Chromecast / Miracast**

#### **<Android>**

① Androidの内蔵ミラーリング機能 (ChromecastまたはMiracast) に より接続し表示する。

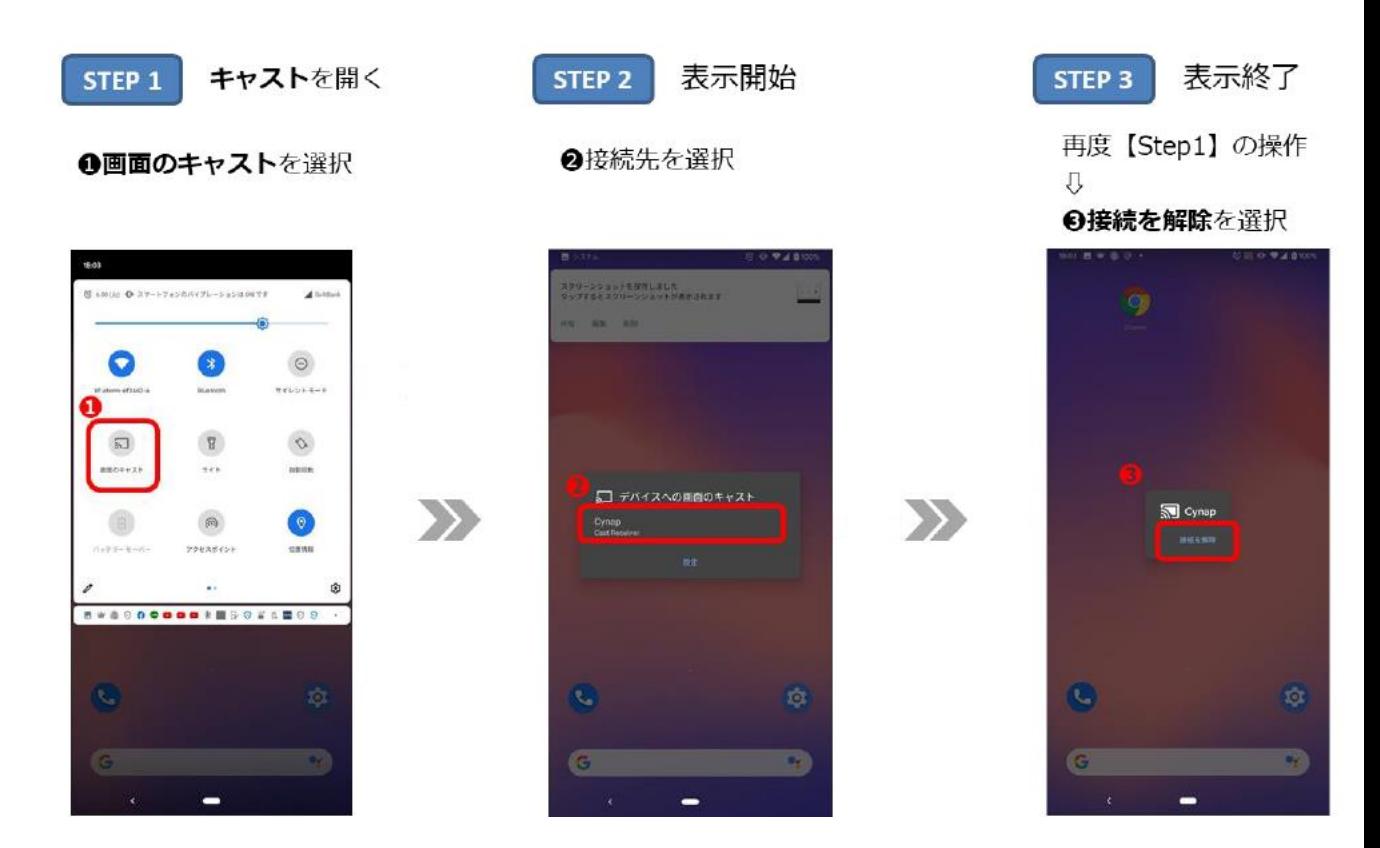

- \* 利用する端末により接続手順や接続名称が異なる場合があります。
- \* Chromecastの場合は、端末を受信機と同じネットワークに接続することが必要 です。また、PINコードには非対応です。
- \* Miracastの場合は、必ずしも端末を受信機と同じネットワークに接続する必要 はありません。PINコードにも対応します。